# **Adafruit FXOS8700 Library Documentation**

*Release 1.0*

**Tony DiCola**

**Jan 22, 2020**

## **Contents**

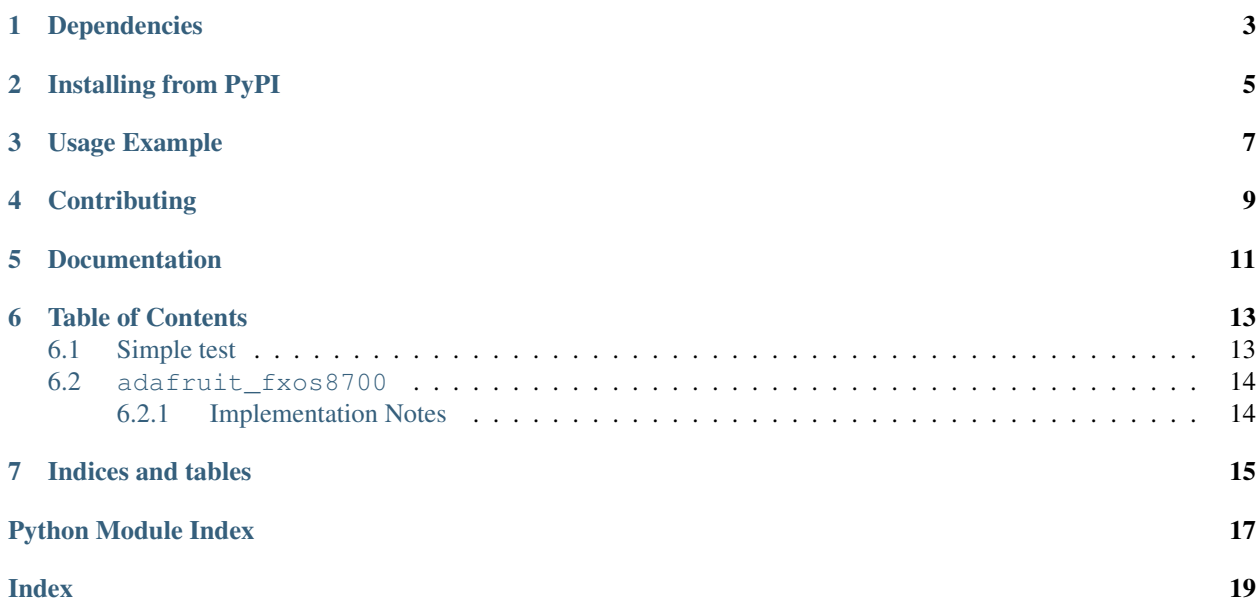

CircuitPython module for the NXP FXOS8700 accelerometer and magnetometer.

# Dependencies

### <span id="page-6-0"></span>This driver depends on:

- [Adafruit CircuitPython](https://github.com/adafruit/circuitpython)
- [Bus Device](https://github.com/adafruit/Adafruit_CircuitPython_BusDevice)

Please ensure all dependencies are available on the CircuitPython filesystem. This is easily achieved by downloading [the Adafruit library and driver bundle.](https://github.com/adafruit/Adafruit_CircuitPython_Bundle)

## Installing from PyPI

<span id="page-8-0"></span>On supported GNU/Linux systems like the Raspberry Pi, you can install the driver locally [from PyPI.](https://pypi.org/project/adafruit-circuitpython-fxos8700/) To install for current user:

pip3 install adafruit-circuitpython-fxos8700

To install system-wide (this may be required in some cases):

sudo pip3 install adafruit-circuitpython-fxos8700

To install in a virtual environment in your current project:

```
mkdir project-name && cd project-name
python3 -m venv .env
source .env/bin/activate
pip3 install adafruit-circuitpython-fxos8700
```
## Usage Example

```
import time
import board
import busio
import adafruit_fxos8700
i2c = busio.I2C(board.SCL, board.SDA)
sensor = adafruit_fxos8700.FXOS8700(i2c)
while True:
   accel_x, accel_y, accel_z = sensor.accelerometer
   mag_x, mag_y, mag_z = sensor.magnetometer
   print('Acceleration (m/s^2): ({0:0.3f}, {1:0.3f}, {2:0.3f})'.format(accel_x,
˓→accel_y, accel_z))
   print('Magnetometer (uTesla): ({0:0.3f}, {1:0.3f}, {2:0.3f})'.format(mag_x, mag_y,
˓→ mag_z))
   time.sleep(1.0)
```
# **Contributing**

<span id="page-12-0"></span>Contributions are welcome! Please read our [Code of Conduct](https://github.com/adafruit/Adafruit_CircuitPython_fxos8700/blob/master/CODE_OF_CONDUCT.md) before contributing to help this project stay welcoming.

Documentation

<span id="page-14-0"></span>For information on building library documentation, please check out [this guide.](https://learn.adafruit.com/creating-and-sharing-a-circuitpython-library/sharing-our-docs-on-readthedocs#sphinx-5-1)

### Table of Contents

### <span id="page-16-1"></span><span id="page-16-0"></span>**6.1 Simple test**

Ensure your device works with this simple test.

Listing 1: examples/fxos8700\_simpletest.py

```
1 | # Simple demo of the FXOS8700 accelerometer and magnetometer.
2 \# Will print the acceleration and magnetometer values every second.
3 import time
4
5 import board
6 import busio
7
8 import adafruit_fxos8700
9
10
11 # Initialize I2C bus and device.
12 i2c = busio.I2C(board.SCL, board.SDA)
13 sensor = adafruit_fxos8700.FXOS8700(i2c)
14 # Optionally create the sensor with a different accelerometer range (the
\frac{15}{\pm} default is 2G, but you can use 4G or 8G values):
16 #sensor = adafruit_fxos8700.FXOS8700(i2c, accel_range=adafruit_fxos8700.ACCEL_RANGE_
    \hookrightarrow 4G)
17 #sensor = adafruit_fxos8700.FXOS8700(i2c, accel_range=adafruit_fxos8700.ACCEL_RANGE_
   \rightarrow 8G)
18
19 # Main loop will read the acceleration and magnetometer values every second
20 \# and print them out.
21 while True:
22 # Read acceleration & magnetometer.
23 accel_x, accel_y, accel_z = sensor. accelerometer
24 mag_x, mag_y, mag_z = sensor.magnetometer
25 # Print values.
```
(continues on next page)

(continued from previous page)

```
26 print('Acceleration (m/s^2): ({0:0.3f}, {1:0.3f}, {2:0.3f})'.format(accel_x,
   ˓→accel_y, accel_z))
27 print('Magnetometer (uTesla): ((0:0.3f), (1:0.3f), (2:0.3f))'.format(mag_x, mag_y,
     mag_z))
28 # Delay for a second.
29 time.sleep(1.0)
```
### <span id="page-17-2"></span><span id="page-17-0"></span>**6.2 adafruit\_fxos8700**

CircuitPython module for the NXP FXOS8700 accelerometer and magnetometer. Based on the driver from: [https:](https://github.com/adafruit/Adafruit_FXOS8700) [//github.com/adafruit/Adafruit\\_FXOS8700](https://github.com/adafruit/Adafruit_FXOS8700)

See examples/simpletest.py for a demo of the usage.

• Author(s): Tony DiCola

### <span id="page-17-1"></span>**6.2.1 Implementation Notes**

#### Hardware:

• Adafruit [Precision NXP 9-DOF Breakout Board - FXOS8700 + FXAS21002](https://www.adafruit.com/product/3463) (Product ID: 3463)

### Software and Dependencies:

- Adafruit CircuitPython firmware (2.2.0+) for the ESP8622 and M0-based boards: [https://github.com/adafruit/](https://github.com/adafruit/circuitpython/releases) [circuitpython/releases](https://github.com/adafruit/circuitpython/releases)
- Adafruit's Bus Device library: [https://github.com/adafruit/Adafruit\\_CircuitPython\\_BusDevice](https://github.com/adafruit/Adafruit_CircuitPython_BusDevice)

**class** adafruit\_fxos8700.**FXOS8700**(*i2c*, *address=31*, *accel\_range=0*) Driver for the NXP FXOS8700 accelerometer and magnetometer.

### **accelerometer**

Read the acceleration from the accelerometer and return its X, Y, Z axis values as a 3-tuple in  $m/s^2$ .

#### **magnetometer**

Read the magnetometer values and return its X, Y, Z axis values as a 3-tuple in uTeslas.

#### **read\_raw\_accel\_mag**()

Read the raw accelerometer and magnetometer readings. Returns a 2-tuple of 3-tuples:

- Accelerometer X, Y, Z axis 14-bit signed raw values
- Magnetometer X, Y, Z axis 16-bit signed raw values

If you want the acceleration or magnetometer values in friendly units consider using the accelerometer and magnetometer properties!

Indices and tables

- <span id="page-18-0"></span>• genindex
- modindex
- search

Python Module Index

<span id="page-20-0"></span>a

adafruit\_fxos8700, [14](#page-17-2)

## Index

# <span id="page-22-0"></span>A

accelerometer (*adafruit\_fxos8700.FXOS8700 attribute*), [14](#page-17-3) adafruit\_fxos8700 (*module*), [14](#page-17-3)

## F

FXOS8700 (*class in adafruit\_fxos8700*), [14](#page-17-3)

## M

magnetometer (*adafruit\_fxos8700.FXOS8700 attribute*), [14](#page-17-3)

## R

```
read_raw_accel_mag()
       (adafruit_fxos8700.FXOS8700 method),
       14
```